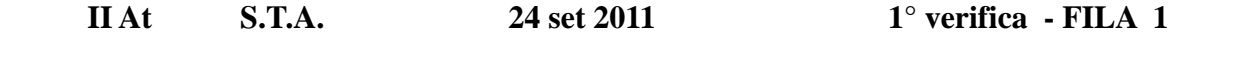

 **Cognome :………………………………………. Nome……………………………………….** 

- **1. Convertire i seguenti numeri dalla base di partenza a BASE 10 :** 
	- $(347)$  base 8  $\rightarrow$  base 10
	- $(E4B)$  base  $H \rightarrow$  "
	- $(11110101) \text{base 2 } \rightarrow \text{ "}$

**2. Convertire i seguenti n° dalla BASE 10 alle basi indicate :** 

- $(93)$  base  $10 \rightarrow base 2$
- $(314)$  base  $10 \rightarrow base 8$
- $(558)$  base  $10 \rightarrow base$  H
- **3. Convertire :** 
	- $(10101100101011) base 2 \rightarrow base 8$
	- $(0101110110101010) base 2 \rightarrow base H$
	- $(E75D)$  base  $H \rightarrow base 2$
	- $(476)$  base  $8 \rightarrow base 2$
- **4. Convertire :** 
	- **( 743 ) base 8 → base 16 , passando dalla base 2**
	- **(C6A) base H → base 8 , passando dalla base 10**
- **5. Convertire :** 
	- • **( 1011001,011101 ) base2 : convertire in base 10**
	- • **( 45,73 ) base 10 : convertire in base 2 ( 6 BIT dopo la virgola )**
- **6. Eseguire le seguenti operazioni in BINARIO , con verifica in BASE 10 : [ INDICARE RIPORTI E PRESTITI ! ]**

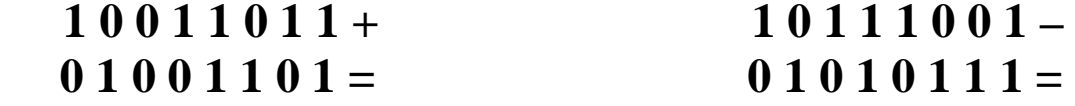

 **VALUTAZIONE** 

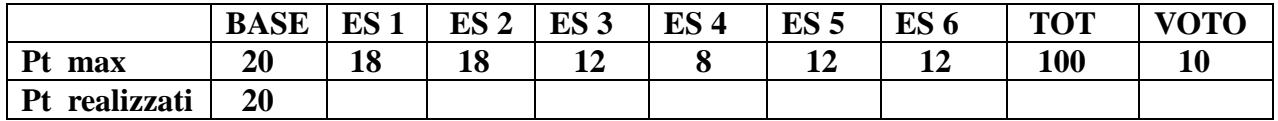

 **Il voto si ottiene dividendo il punteggio per 10 e approssimando il risultato al voto o mezzo voto**   $+$  vicino ( es 57 = 5,5 ; 58 = 6 )

 **Cognome :………………………………………. Nome…………………………………** 

- **1. Convertire i seguenti numeri dalla base di partenza a BASE 10 :** 
	- • **( 331 ) base 8** → **base 10**
	- $(6BF) base H \rightarrow "$
	- $(10100111) \text{ base } 2 \rightarrow$  "
- **2. Convertire i seguenti n° dalla BASE 10 alle basi indicate :** 
	- $(87)$  base  $10 \rightarrow base 2$
	- $(318)$  base  $10 \rightarrow base 8$
	- $(613)$  base  $10 \rightarrow base$  H
- **3. Convertire :** 
	- $(10101011101101) \text{ base } 2 \rightarrow \text{base } 8$
	- $(1110011011010010)$  base  $2 \rightarrow base H$
	- $(9A7B)$  base  $H \rightarrow$  base 2
	- $(376) \text{ base } 8 \rightarrow \text{base } 2$
- **4. Convertire :** 
	- $\bullet$  (645) base8  $\rightarrow$  base 16, passando dalla base 2
	- **( B6F ) baseH → base 8 , passando dalla base 10**
- **5. Convertire :** 
	- • **( 10101010,011001 ) base 2 : convertire in base 10**
	- • **( 76,37 ) base 10 : convertire in base 2 ( 6 BIT dopo la virgola )**
- **6. Eseguire le seguenti operazioni in BINARIO , con verifica in BASE 10 : [ INDICARE RIPORTI E PRESTITI ! ]**

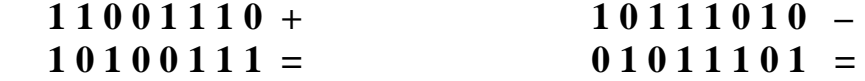

 **VALUTAZIONE** 

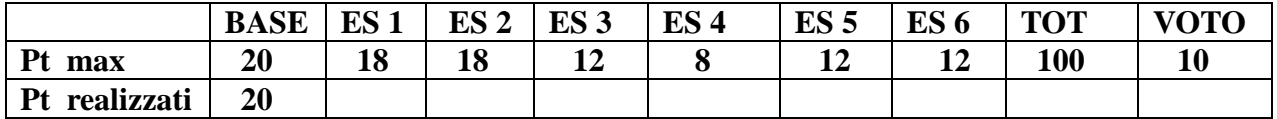

 **Il voto si ottiene dividendo il punteggio per 10 e approssimando il risultato al voto o mezzo voto**   $+$  vicino ( es 57 = 5,5 ; 58 = 6)